# **Kodak Easyshare C195 Digital Camera Manual**

Eventually, you will definitely discover a extra experience and execution by spending more cash. nevertheless when? realize you consent that you require to get those every needs in imitation of having significantly cash? W

It is your utterly own become old to function reviewing habit. in the middle of guides you could enjoy now is **kodak easyshare c195 digital camera manual** below.

Kodak Easyshare C195 Review Kodak EasyShare C195 | Review Kodak Easyshare C195 Digital Camera Antie Camera De Kodak Easyshare C195 Digital Camera Red SD SDHC Card Problems and Fixes (Card Locked, Card Error, No Memory Card, Format Card)

Vintage Kodak EasyShare CX7300 Digital Camera ReviewKodak z710 test Kodak Folding Camera | the Kodak Special Kodak KB 10 Fuji Finepix JZ100, 14 megapixel 8x zoom point and shoot camera reviewHOW TO RESET A KODAK DIGITAL CAMERA Kodak Easyshare C143 Digital Camera Kodak EasyShare C195 Digital Camera - Si Kodak Easyshare C195 Preview - Information you NEED to see this before buying the Kodak Easyshare Testing Video Capability: Kodak EasyShare C195**Kodak EasyShare tutorial** Kodak Easyshare C195 Digital Camera DE Kodak Easyshare C195 Digital Camera Using digital zoom Use digital zoom to get up to 5X magnification beyond optical zoom. Press Telephoto (T) until the slider on the LCD is at the end of the optical

Amazon.com : Kodak Easyshare C195 Digital Camera (Silver ... Kodak EASYSHARE C195 - digital camera overview and full product specs on CNET. COVID-19. Gift Guide. Holiday Gift Guide 2020. Shop By Price. Best gifts ur

Kodak EASYSHARE C195 - digital camera Series Specs - CNET Kodak EasyShare C195 Digital Camera Software/Driver and Share Button App for Operating Systems. Kodak EasyShare C195 Software Downloads. Operating S

Zoom in on life's greatest moments and share them quickly and easily with the KODAK EASYSHARE C195 Digital Camera. With 5X optical zoom and Kodak's Sm Amazon.com : Easyshare C195 Digital Camera (Blue ...

View and Download Kodak EASYSHARE C195 extended user manual online. Kodak Digital Camera User Manual. EASYSHARE C195 digital camera pdf manual

KODAK EASYSHARE C143 USER MANUAL Pdf Download | ManualsLib With Kodak EasyShare you can also edit your photos, delete red eyes, cut or add text. You can also share your photo albums online and print your favorite ones. EasyShare is optimized to work with Kodak products, but it wor

## KODAK EASYSHARE C195 Digital Camera

Zoom in on life's greatest moments and share them quickly and easily with the KODAK EASYSHARE C195 Digital Camera. With 5X optical zoom and Kodak's Sn

KODAK EASYSHARE C195 Digital Camera — Extended user guide. For interactive tutorials: www.kodak.com/go/howto For help with your camera: www.kodak.com/go/c195support .. KODAK EASYSHARE C195 Digital Camera — Extended user guide

Kodak Product Title Kodak Easyshare C530 5 MP Digital Camera (OLD MODEL) Average rating: 0 out of 5 stars, based on 0 reviews. Current Price \$550.86 \$ 550. 86. Sold & shipped by ...

Kodak Easyshare Digital Camera | Property Room Kodak EASYSHARE C195 - digital camera. Key Features and Benefits: One-button upload - turn moments into memories With the share button app, sharing your pictures is amazingly simple. 5x optical zoom lens 5x optical zoom ge

Kodak EASYSHARE C195 - Digital camera - compact - 14.0 MP ... Featuring a sleek and sophisticated silver exterior, the Kodak EASYSHARE C190 Digital Camera is ideal for photo enthusiasts and adventure seekers alike. Grasp each fine detail and the full ...

They are able to learn in a new skill, influence their or and at little cost to pare involved in photography easily and at little cost to parents or quardians. There have been cameras specially designed for children to use Traces the roller-coaster economic history of Eastman Kodak, its troubled situation in the mid-1980s, its struggle to revitalize itself, with the assistance of new CEO George Fisher, and its promise for the future. 30,000

The perfect plain-English guide to the much-anticipated release of Windows 7 Whether you're new to computers or just eager to start using the mest common Windows For Dummies, Enhanced Edition answers all your questions, wo nto the system, discovering new features and improvements, and finding tips and techniques for getting the most out of Windows 7. Covers basic management of applications, files, and playlists with Media Center Helps you tw accounts, build a home network, and maintain your PC Provides troubleshooting advice, helps you find missing files and use the Help system, and explains common error messages Windows 7 For Dummies, Enhanced Edition will ha

Kodak EasyShare C195 Software | Kodak Driver Downloads Shop the EasyShare C195 14MP 3.0 inch LCD Digital Camera - Purple at beachcamera.com.Fast, free shipping, flexible 45 day return policy.

Kodak EasyShare C195 14MP 3.0 inch LCD Digital Camera ...

KODAK EASYSHARE C195 EXTENDED USER MANUAL Pdf Download ...

#### easyshare c195 software | Kodak Driver Downloads

View and Download Kodak EasyShare C143 user manual online. EasyShare C143 digital camera pdf manual download.

Download Kodak EasyShare for Windows 10,7,8.1/8 (64/32 ...

Kodak Easyshare C195 free download - EasyShare, KODAK All-in-One Printer Software, Kodak EasyShare DX7590 firmware, and many more programs

Kodak Easyshare C195 - CNET Download Kodak EasyShare C195. A 14 Mega-Pixel camera released in October 2010 identified by the model number C195. 14 Questions View all.

SOLVED: My camera says lens obstructed - Kodak EasyShare C195

In order to provide you with the best web experience Kodak.com uses cookies. Find out more on how we use cookies.

### Kodak

### Skip to main content ... SHOP

# Kodak EasyShare Cameras - Walmart.com

Kodak Easyshare Digital Camera Get a great deal with this online auction presented by PropertyRoom.com on behalf of a law enforcement or public agency client. Model: c195

George Eastman transformed the world of photography. In this revealing and informative biography, Elizabeth Brayer draws a vivid portrait of this enigmatic and complex man.

This book has been considered by academicians and scholars of great significance and value to literature. This forms a part of the knowledge base for future generations. So that the book in a print format as the same form "A totally absorbing book...imaginative and erudite, full of startling juxtapositions and flashes of real perception."—Jonathan D. Spence John E. Wills's masterful history ushers us into the great caravans of Muslims on th house, where vagrants, beggars, and petty criminals labored to produce powdered brazilwood for the dyeworks. Through these stories and many others, Wills paints a detailed picture of how the global connections of power, mo

"This Study Guide and Solutions Manual contains complete and detailed explanations of the solutions to the problems in the text."--TEXTBOOK PREFACE.

Explore America's Finest City with this unique, full-color travel guide. PhotoSecrets San Diego shows you all the visually stunning sights, with maps and tips to show you won't miss any hidden gems and, whether you're a no In The World from 1450 to 1700, historian John Wills takes a fresh look at one of the most fascinating and tumultuous periods in world history. Assuming a global perspective, rather in a dynamic nexus of connections rangin revivals; from the transformation of Japan in 1600 to the forced migrations of millions of Millions of Millions of African slaves; from the English Civil War and expanding Qing and Muscovite empires in Asia to new forms of

Copyright code : 728680dfb7d0baf009a6403a41938885

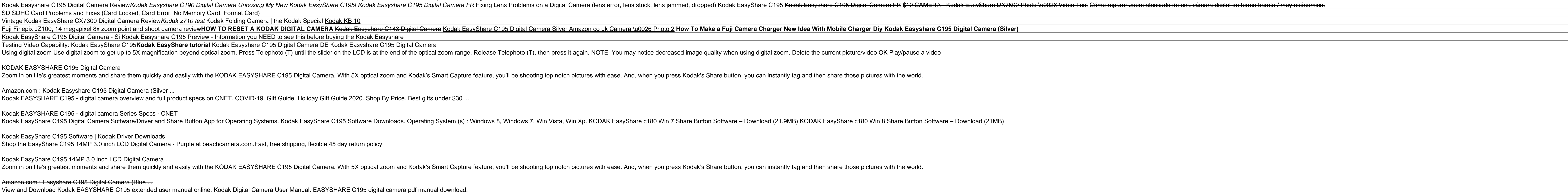

Kodak EasyShare C195 Software. September 20, 2013 - 2:25 pm. Kodak EasyShare C195 Digital Camera Software/Driver and Share Button App for Operating Systems. By admin | Posted in Digital Camera, download, easyshare c195 dri

Bergeron and Lacinski's new book Serious Straw Bale is the first to look carefully at the specific design considerations critical to success with a straw bale building in more extreme climates-where seasonal changes in tem

,一个人都是一个人的人,而且,他们的人都是一个人的人,而且,他们的人都是一个人的人,而且,他们的人都是一个人的人,而且,他们的人都是一个人的人,而且,他们的人都是